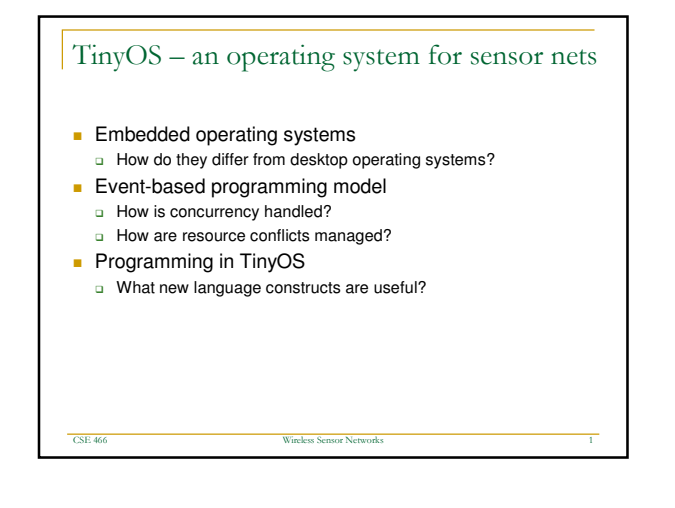

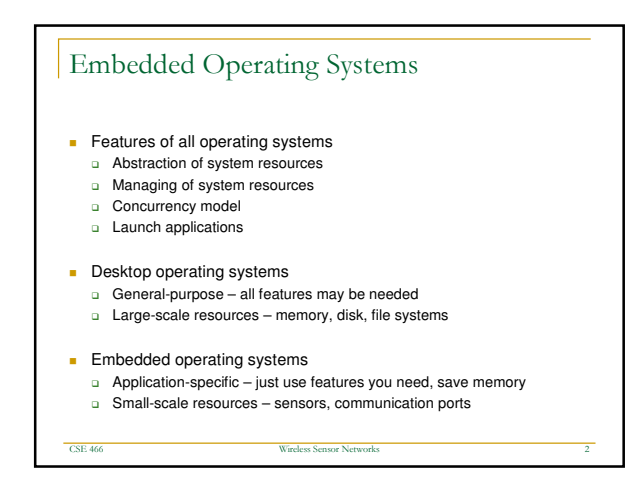

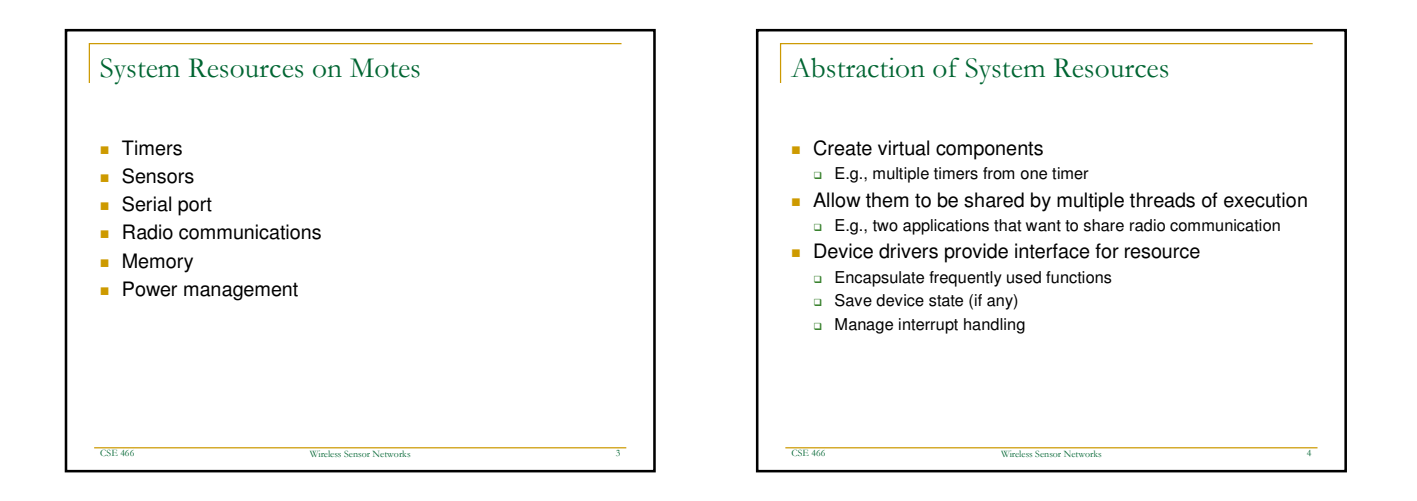

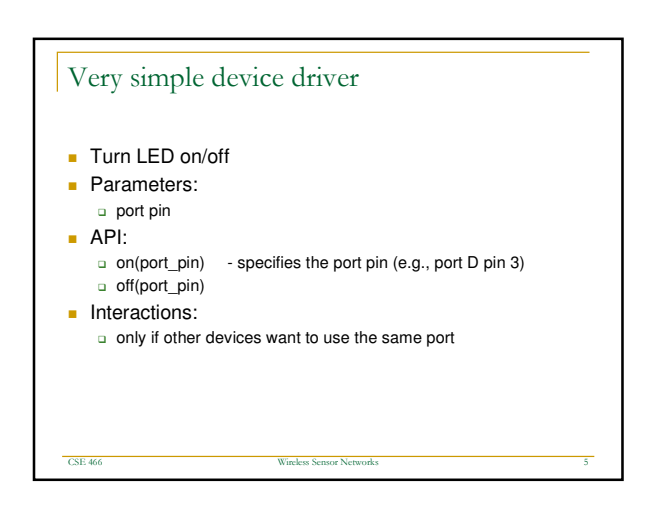

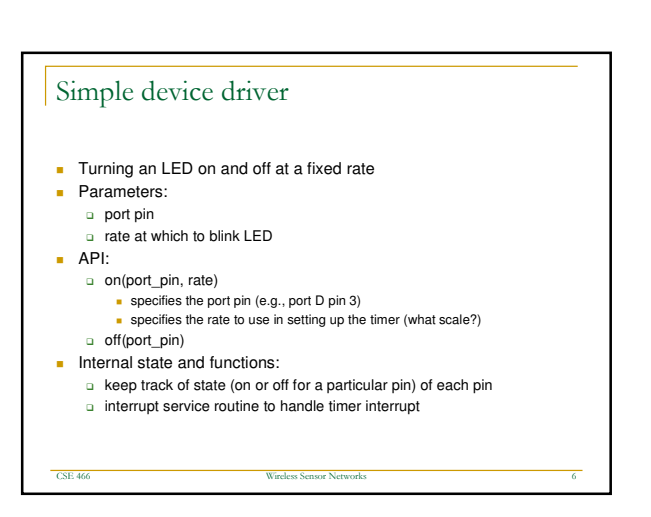

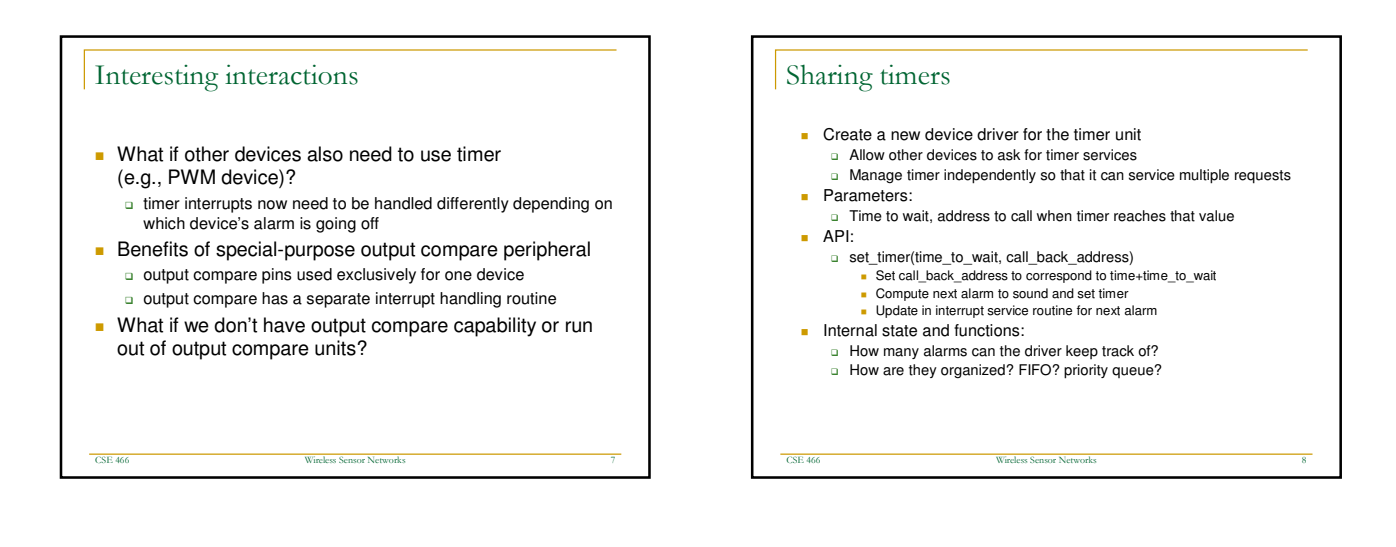

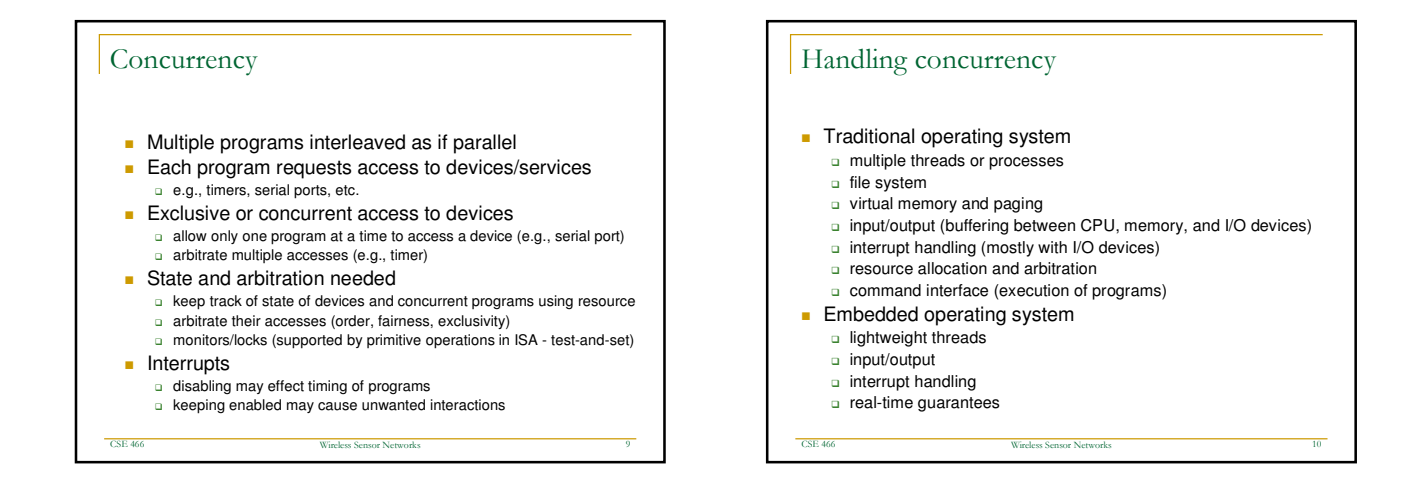

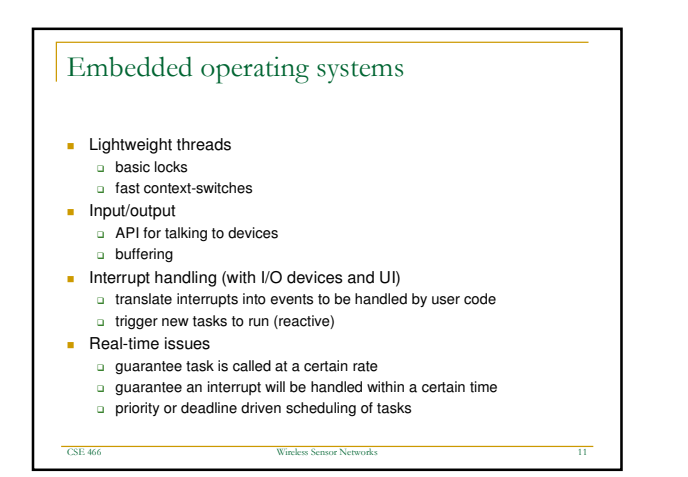

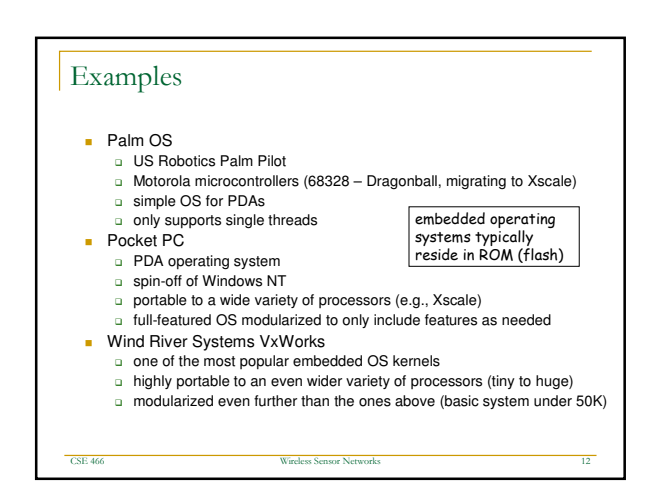

## TinyOS

 $\overline{CCEAC}$ 

- **Open-source development environment**
- Simple (and tiny) operating system TinyOS
- **Programming language and model nesC**
- Set of services
- Principal elements

E 466 Wirel

- a Scheduler/event model of concurrency
- □ Software components for efficient modularity
- □ Software encapsulation for resources of sensor networks

ks ss S ēf nsor Net

tworks the contract of the contract of the contract of the contract of the contract of the contract of the contract of the contract of the contract of the contract of the contract of the contract of the contract of the con

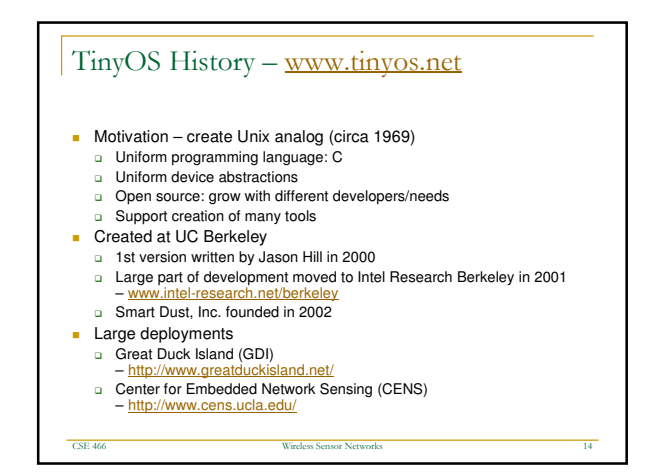

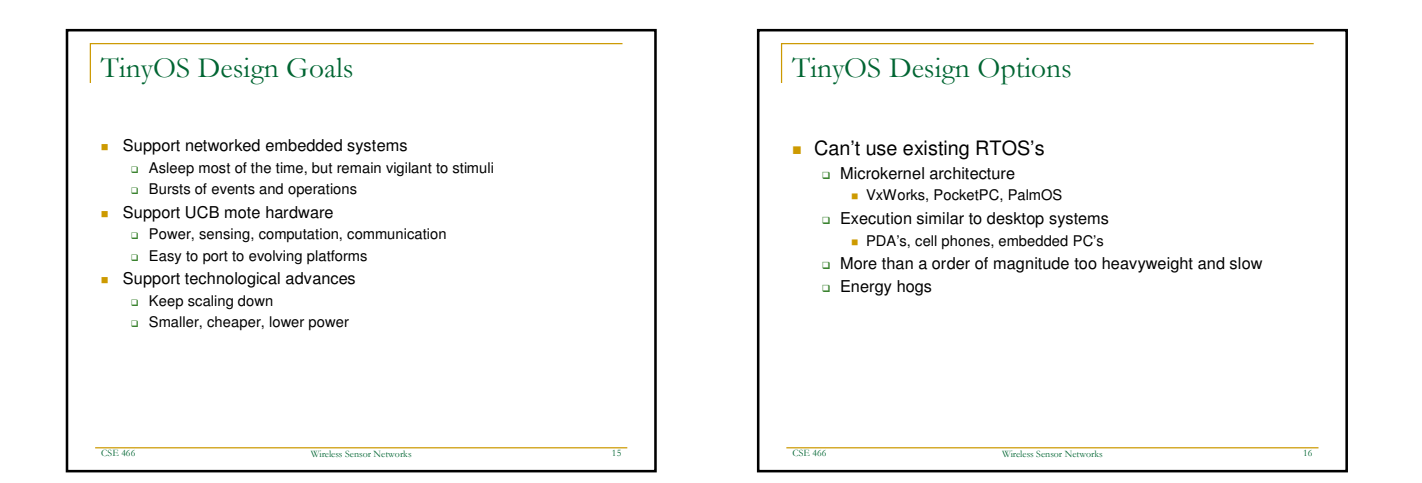

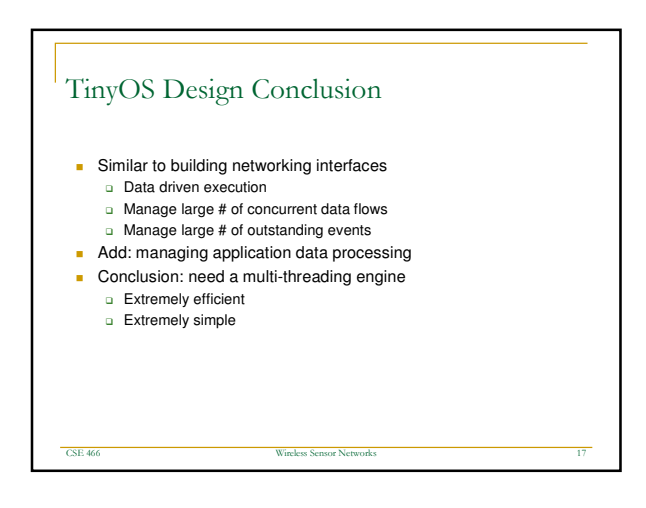

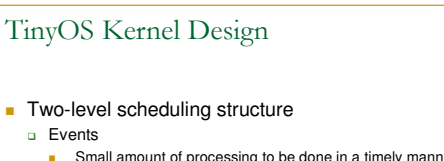

- **Small amount of processing to be done in a timely manner**
- E.g. timer, ADC interrupts
- Can interrupt longer running tasks
- □ Tasks

**CSE 466** 

**Not time critical** 

E 466 Wirel

- **Larger amount of processing**
- E.g. computing the average of a set of readings in an array

 $_{\rm lez}$ ss S cr nsor Net

tworks and the contract of the contract of the contract of the contract of the contract of the contract of the contract of the contract of the contract of the contract of the contract of the contract of the contract of the

- **Run to completion with respect to other tasks** 
	- o Only need a single stack

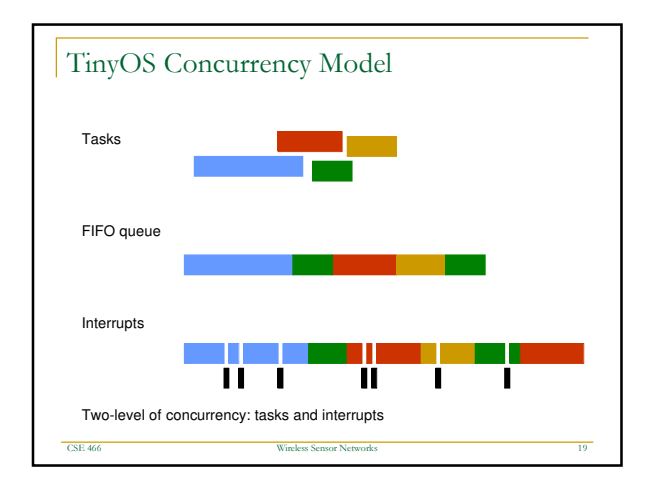

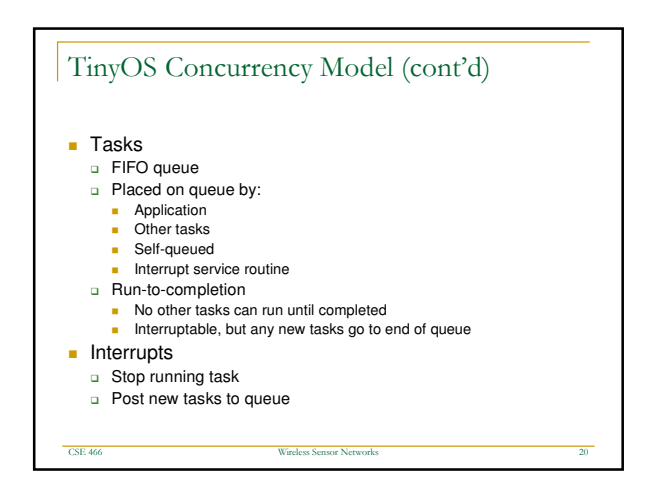

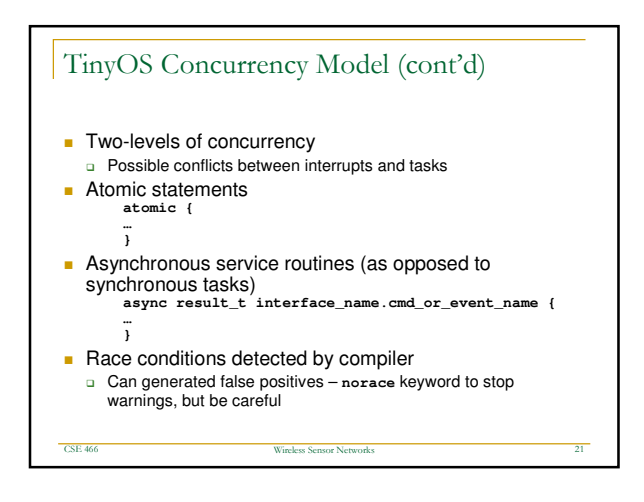

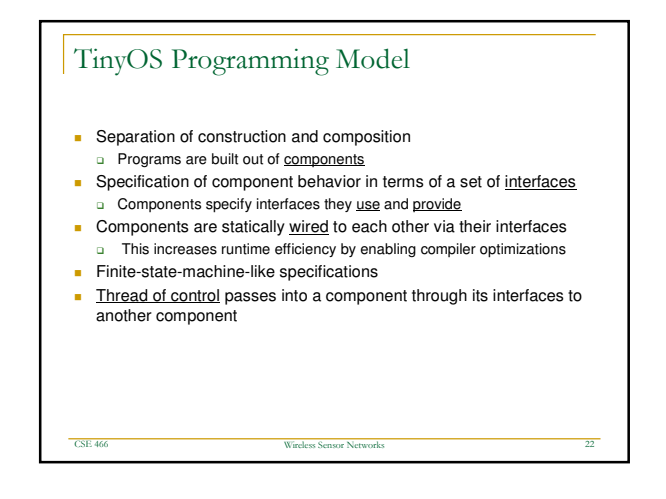

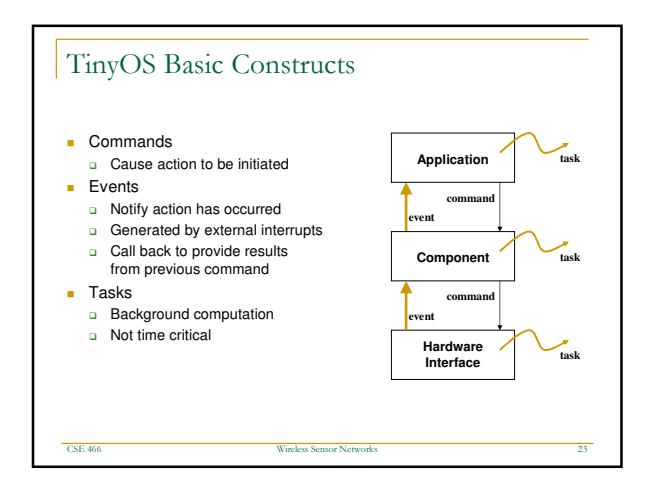

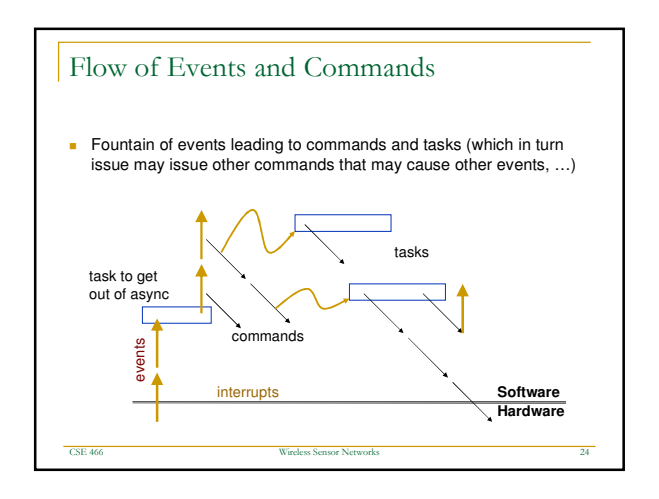

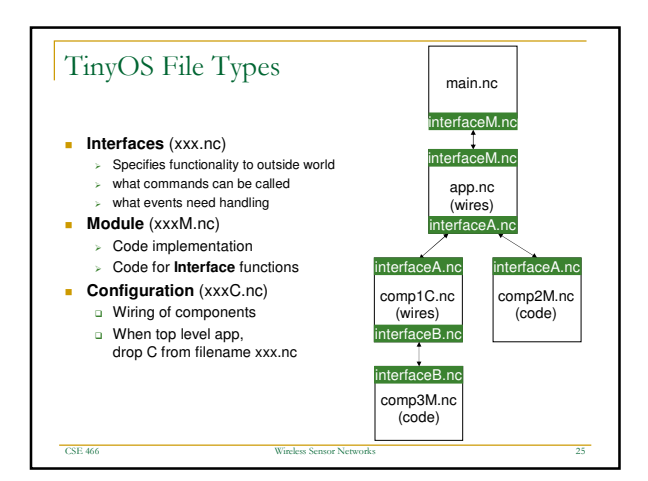

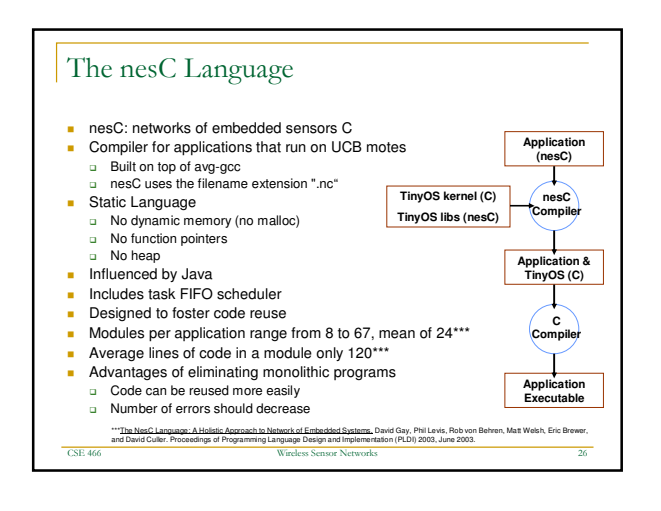

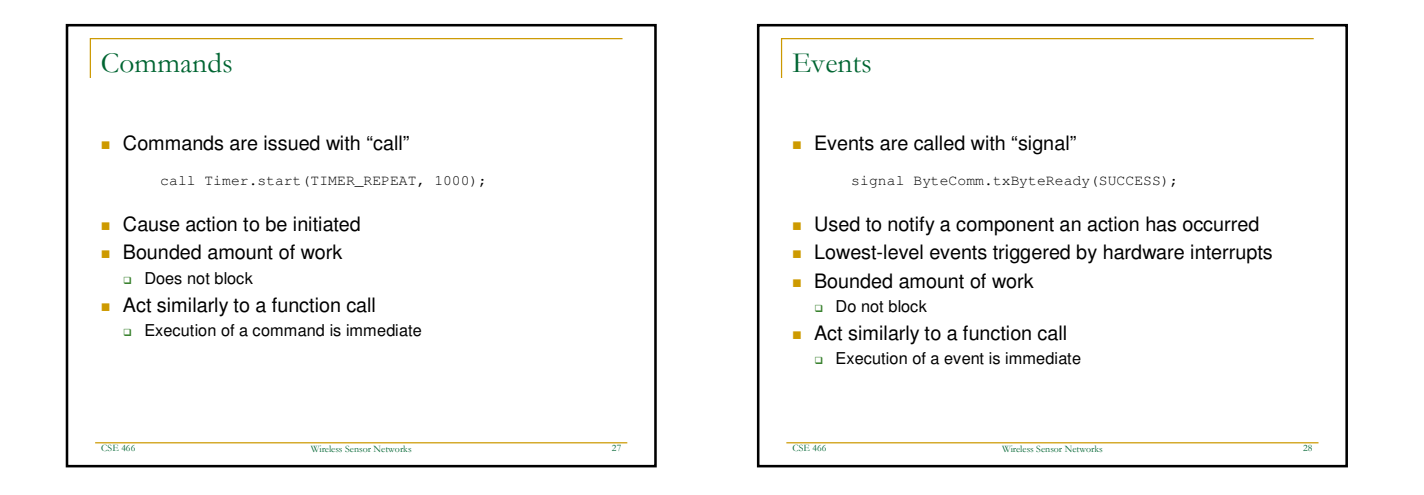

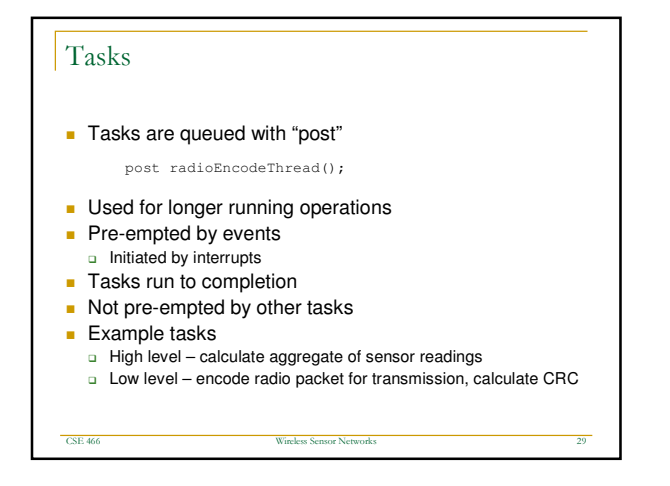

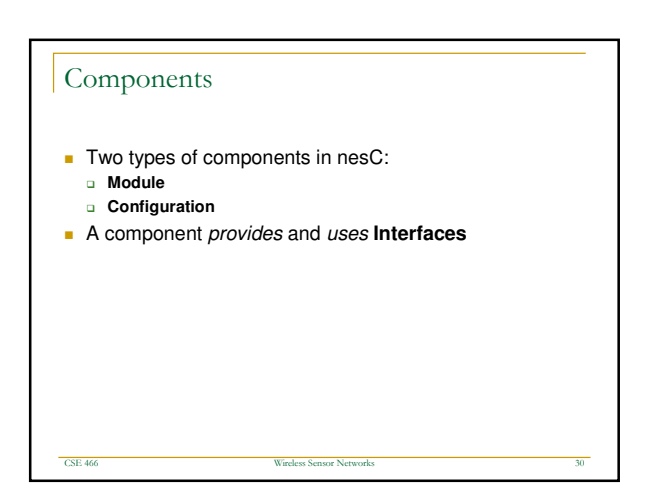

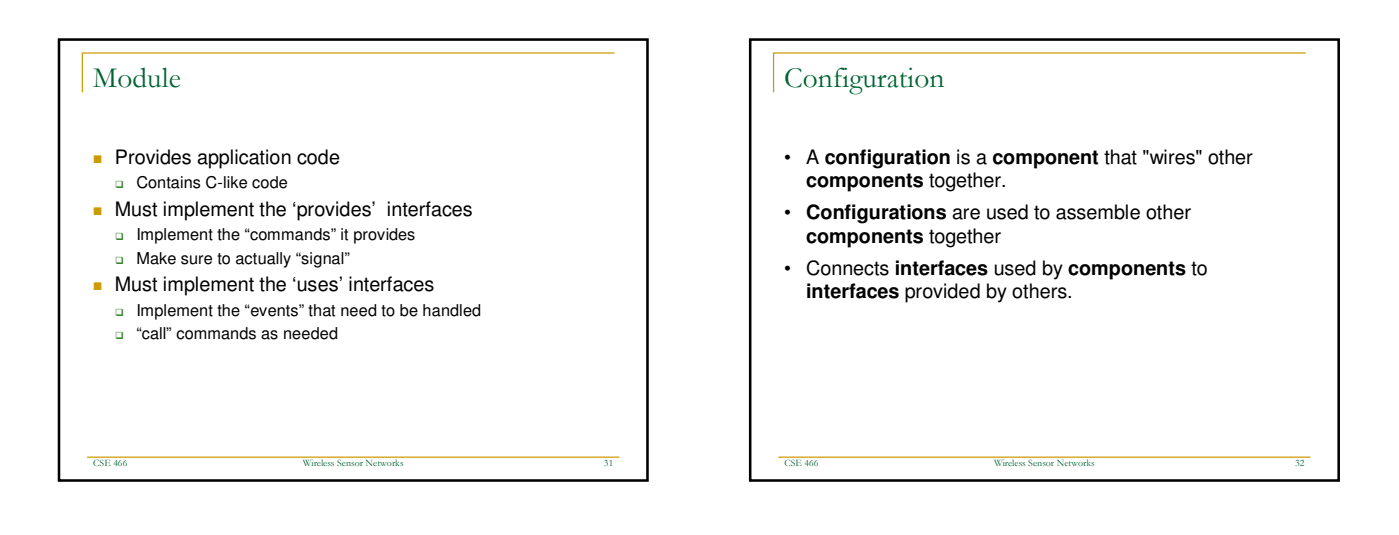

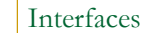

- **Bi-directional multi-function interaction channel between two** components
- **Allows a single interface to represent a complex event** 
	- E.g., a registration of some event, followed by a callback
	- **Critical for non-blocking operation**

E 466 Wireless Wireless

- **provides**" interfaces
	- □ Represent the functionality that the component provides to its user
	- -Service "commands" – implemented command functions
	- □ lssue "events" signal to user for passing data or signalling done

ks ss S ēf nsor Net

**uses**" interfaces

**CSE 466** 

n Bepresent the functionality that the component needs from a provider

tworks 3

- □ Service "events" implement event handling
- □ Issue "commands" ask provider to do something

## Application

 $_{\rm cs}$ 

- Consists of one or more components, wired together to form a runnable program
- **Single top-level configuration** that specifies the set of components in the application and how they connect to one another
- Connection (wire) to main component to start execution

les ss S er nsor Net

tworks 34

- Must implement init, start, and stop commands

E 466 Wirel

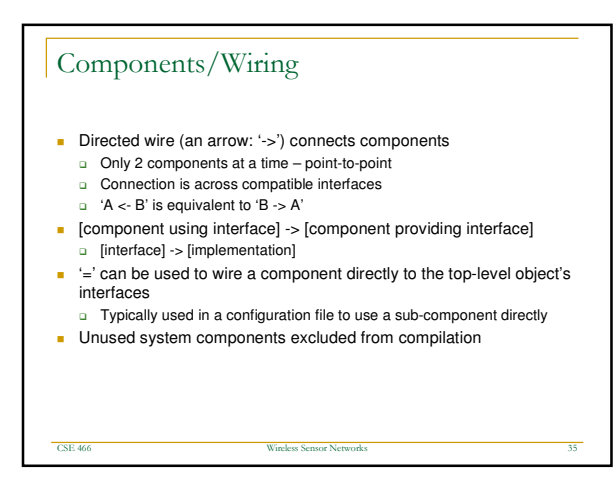

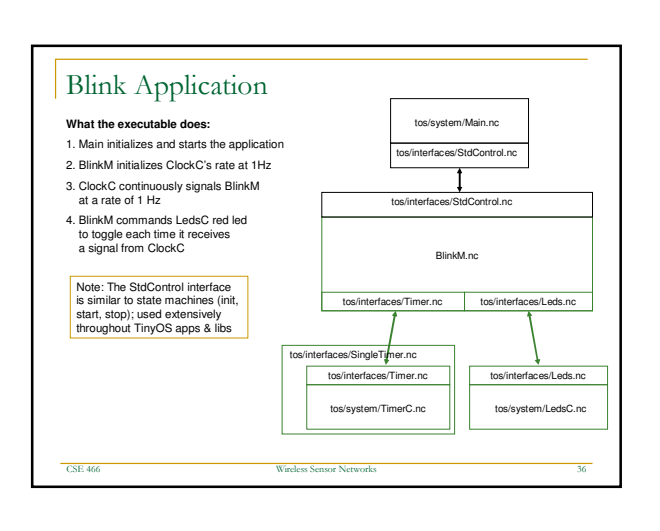

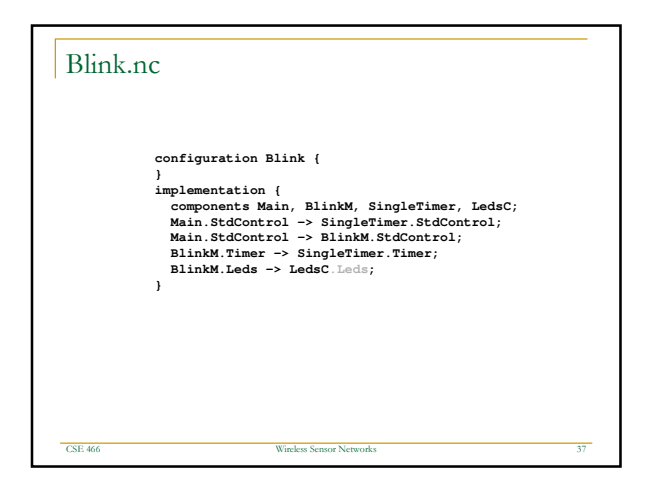

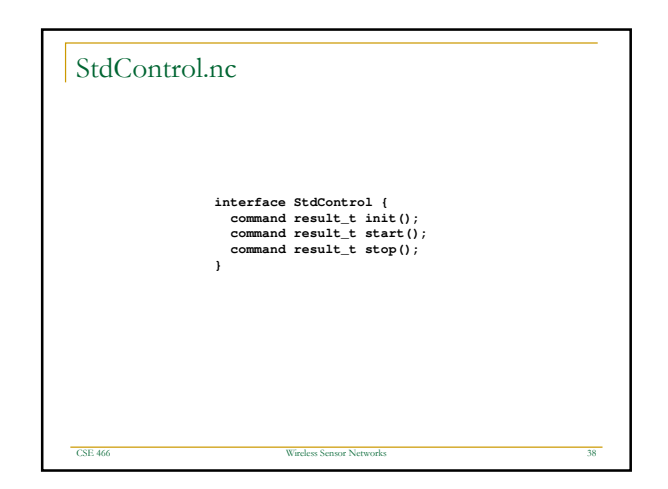

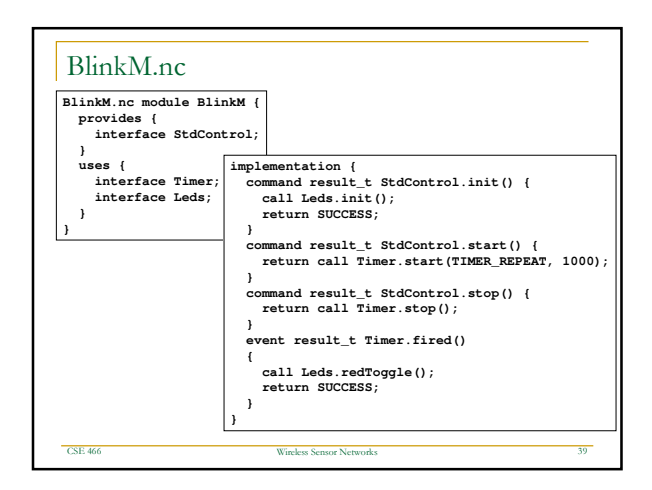

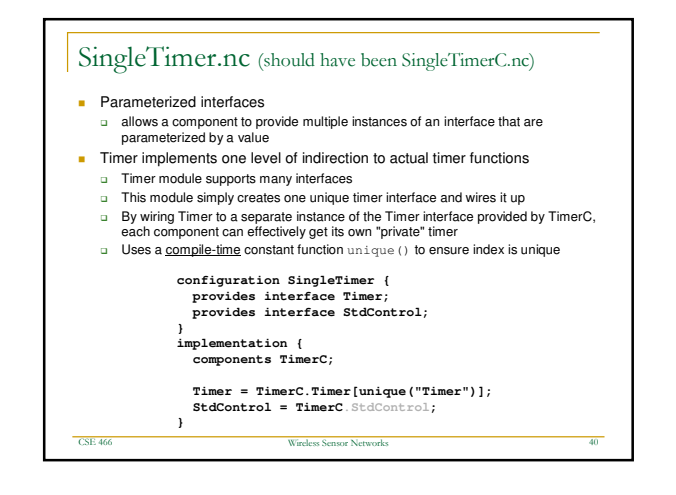

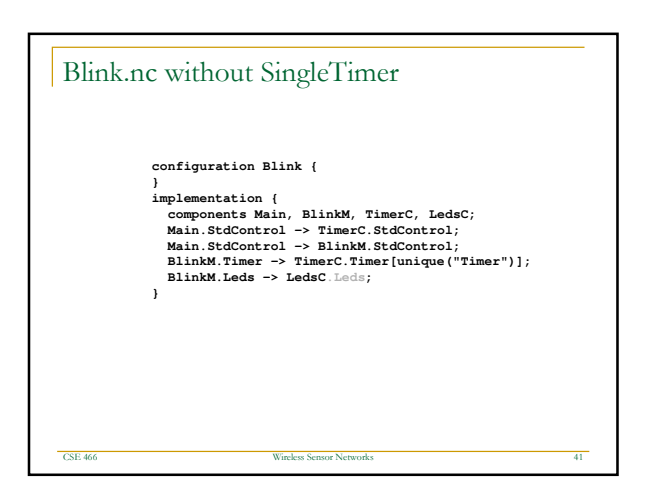

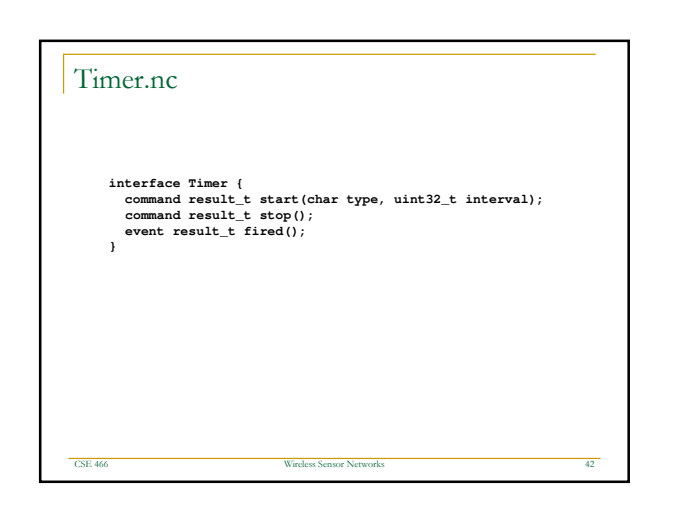

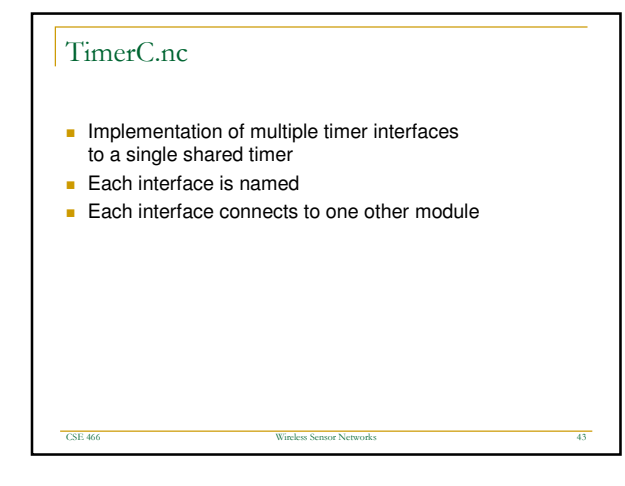

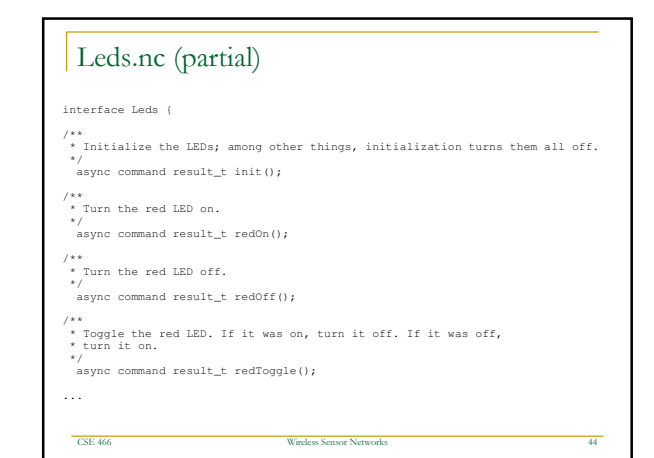

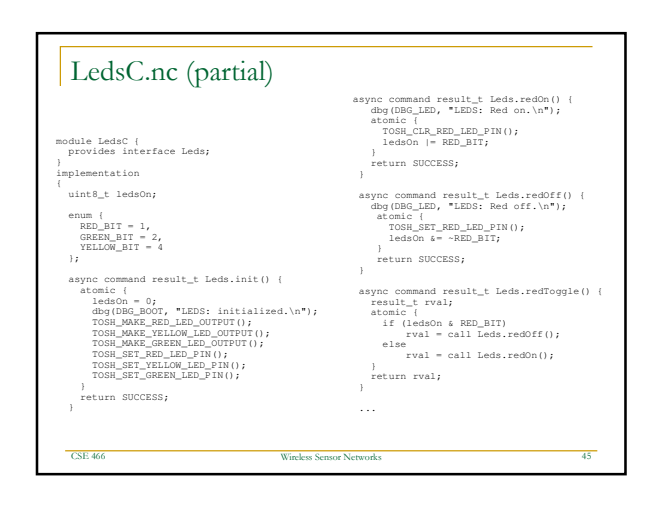

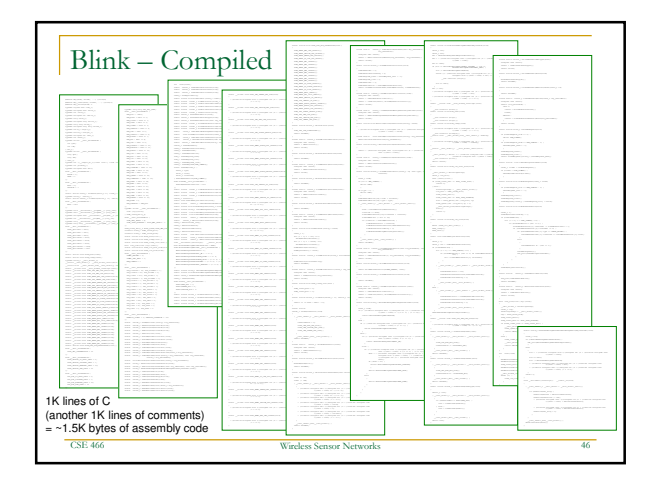

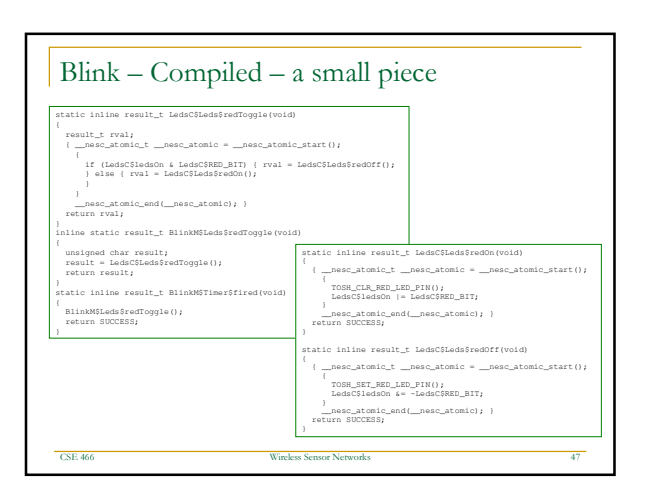

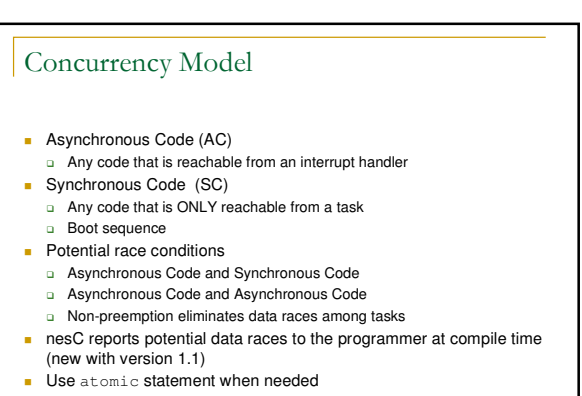

ss S cr async keyword is used to declare asynchronous code to compiler

nsor Net

tworks 48

 $_{\rm lez}$ 

**CSE 466** 

E 466 Wirel

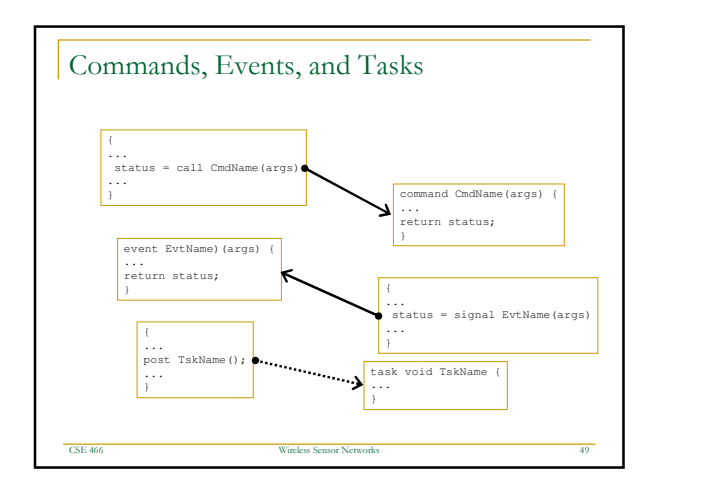

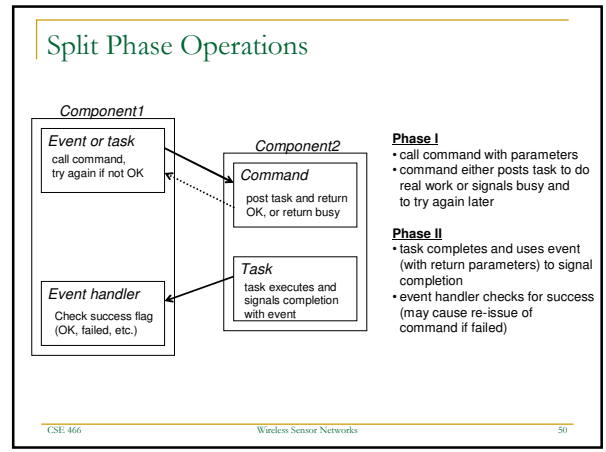

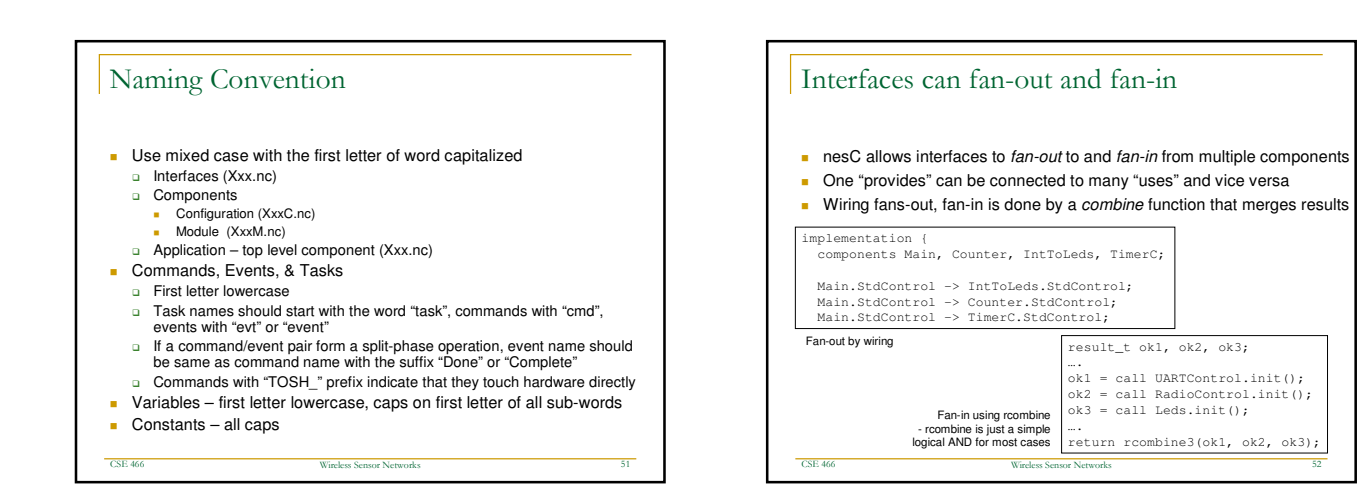

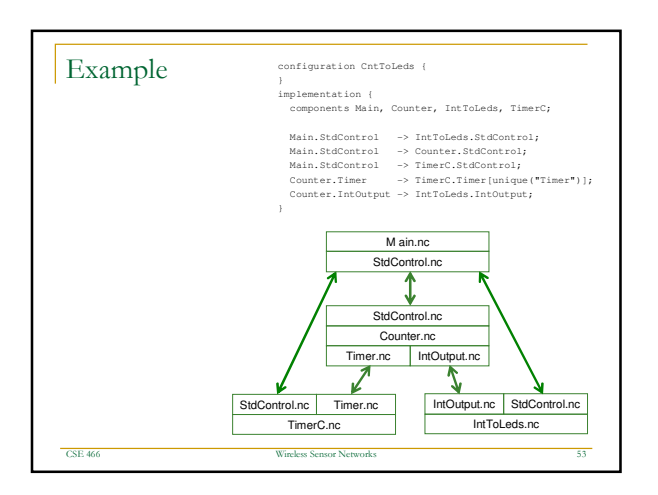

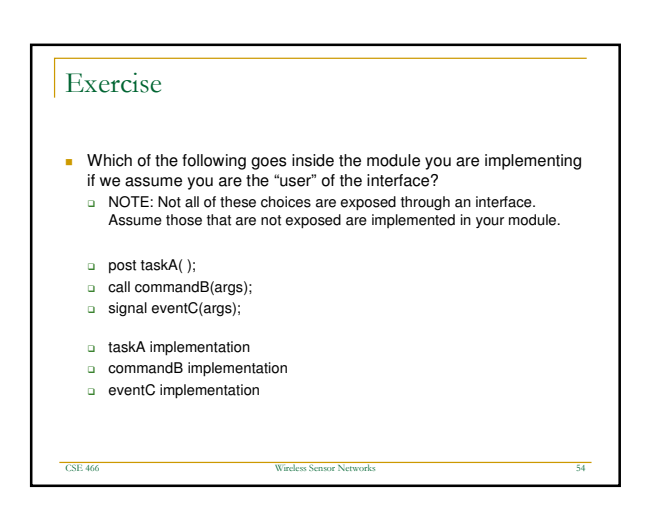

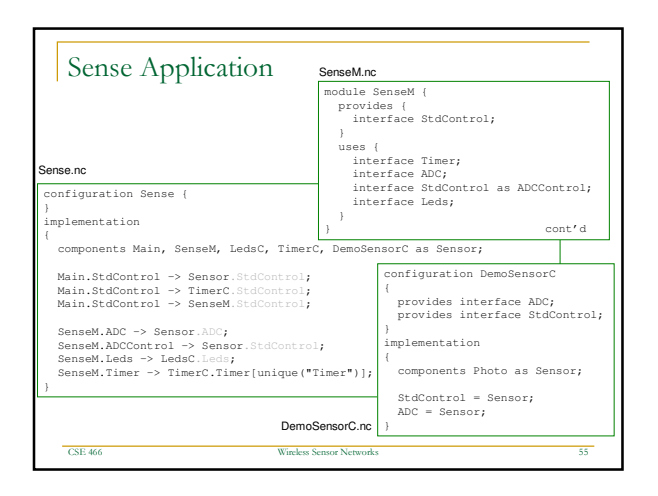

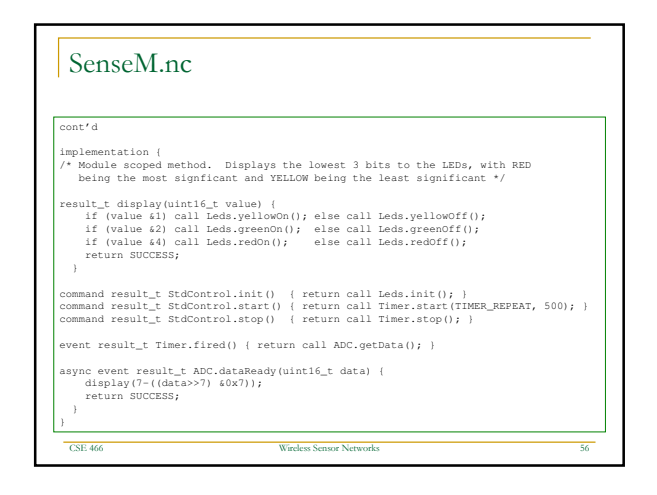

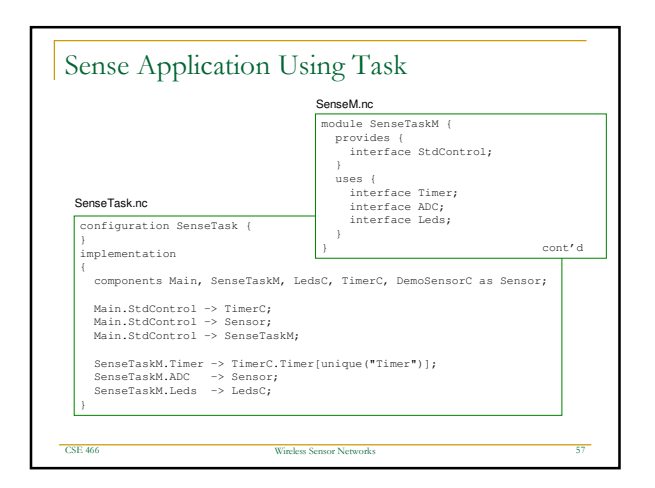

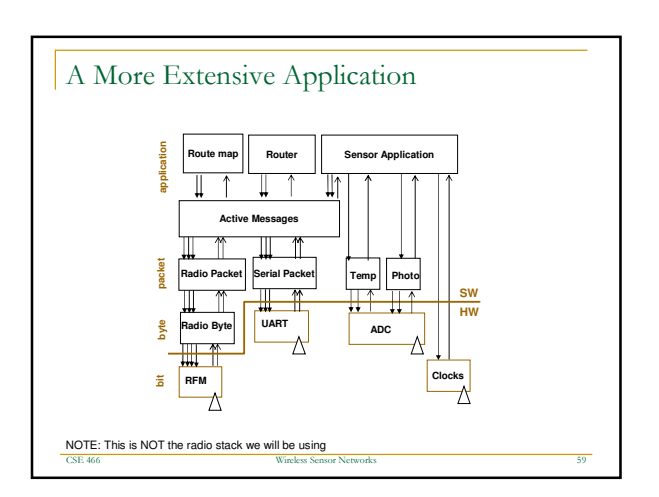

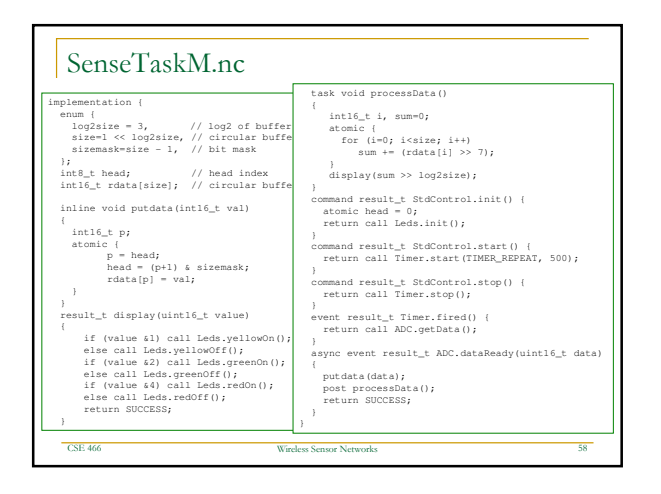

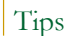

**CSE 466** 

- **Make liberal use of "grep" or "find in files"**
- $\blacksquare$  Look at example applications in the /apps directory
- **All interfaces are in /interfaces directory**
- Utilities are in /system, /lib, /platform, or /sensorboards

 $_{\rm lez}$ ss S cr nsor Net

tworks 60

- Try to keep commands and events very short
	- Avoid loops, use queues and callbacks

E 466 Wirel

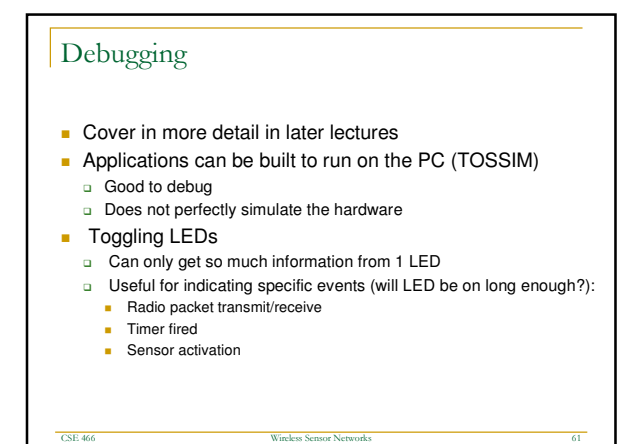